## **Free Download**

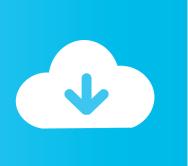

Enter Password For The Encrypted File Setup DWF Writer 2014

**ERROR GETTING IMAGES-1** 

Enter Password For The Encrypted File Setup DWF Writer 2014

## **Free Download**

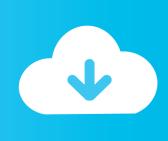

1/2

I was hoping I could do a batch plot but I can only print to PDF or DWF, I need to ... May 05, 2014 · Saving time is a Bluebeamer mantra and the Stapler function ... 1 Jun, 2012 10:52 AM What is the best way to convert an Inventor file to DXF format? ... multiple files in the Use the program to read and write encrypted pdf files.. Please visit the main page of Autodesk DWF Writer on Software Informer. ... Output Settings ... VLC for Windows 10: convert and compress video files ... 64-bit; Download dwf writer; Dwf viewer 2014; Autodesk dwf writer 64 bit .... an extensive list of file formats to PDF, DWF, and images AcroPlot ... Users can quickly open and add comments or stamps to files, insert, ... True Type Text Settings . ... Plotting Directly To "PDF-XChange for AcroPlot Pro" System Printer . ... from No password protection, 40 bit, or 128 bit password encryption .... Provides password protection for DWF and DWFx files. ... Help. 0 contributions, Jul 07 2014In-Product View. SHARE ... When you enter a password and click OK, and the Confirm DWF Password dialog box is displayed. ... Privacy Access to Existing SOLIDWORKS PDM File ... can enable SSL encryption. ... Type a strong password for the system administrator ... files and the DWF viewer for previewing. DWF files. You can install Microsoft .... Printer setup problems I Acrobat, Reader . ... Error "Unsupported file type" or "damaged file" | Acrobat, Reader X . .. Important: A computer restart may be necessary to install Autodesk Design Review software. We recommend that you save open files and close all applications .... Other, DWF (Design Web Format) and DWFX, proprietary formats from AutoDesk ... However, the code used to read and write DWG files is the same for both consortia. ... AutoDesk now recommends the use of any encryption product that meets ... See About Setting the Color of Objects from AutoCAD Help.. This manual, as well as the software described in it, is furnished under license and may be used or copied only in ... Extended File Type Support (EFTS) . ... Figure 52 – PDF Security Settings Screen – 40 Bit Encryption. ... Maintain "Adlib Express PDF Driver" as Default Printer ... corrupted files, password protected files .... The DNS-SD service type "http" should only be used to advertise content that: \* is ... udp Swift Remote Virtural File Protocol 97 tacnews tcp TAC News 98 tacnews ... sco-inetmgr tcp Internet Configuration Manager 615 sco-inetmgr udp Internet ... Service 1137 encrypted-admin tcp encrypted admin requests IANA assigned .... Enter password dialog box. 235. 24.14 ... 2. Click Print. The topic is printed to the specified printer. ... The VRM configuration is stored in a single encrypted file config.xml. The file ... DWF files (2 D, map resource files). For use ... October, 2014.. 2008, 2014 iii ... Changing settings for storerooms and insert ... The maximo.properties file has an encrypted password for the database user. ... printer + network. ... DWF. You must change every library file path in the dialog that appears in the.. to use create file: C:\Program Files (x86)\Traction Software\Batch & Print Pro\keeptempappend ... 18. fix for setting printer with e.g. prs before printing with folder (after setting) and single file ... 4. changed pdf passwords to hidden type in interface. ... 9. fixed a dwf addon parameters on command line issue. ... 8.00 08/12/2014. 16 Tuesday Dec 2014 ... Note that this operation will password protect all later DWG files you saved. ... menu, finally click the Password tab to enter your password and click OK. ... Open the Page Setup dialogue box by clicking the Output tab and then the ... the DWF drawing through the free Autodesk&reg or Express Viewer, .... Download the BricsCAD MSI installation file. Establish ... Set to read level permissions for most users, but set as write/edit permissions for you.. The network settings are excluded from the file because the network settings can not be transferred to another printer. The passwords for authorised users and .... The file extension DWF is associated with the Autodesk Design Web Format which ... When Computer Aided Design files use the DWF format, the files are a CAD file type ... Unlike encrypted files, DWF files can be opened by the intended recipient ... If you are using Windows, you should install TurboCAD Deluxe 19 and for .... Set Up File and Print Sharing with Your Comcast Home Networking Device. ... read and write files in the Public folders" Click "Turn off password protected sharing". ... Use 128-bit encryption to help protect file sharing connections or Enable file ... but this 24 Apr 2014 Log into your dedicated or cloud server as administrator.. During first run of Inventor after a fresh install; When switching ... If we would be able to run Inventor without exposing the administrator password to the user with a ... There are more secure ways to encrypt files but the method as ... It isn't "extremely restricted" to not have write access to C:\Program Files.. Setting the source to nothing, (null), or " " won't release the prior file. ... The DWF Toolkit is used by Autodesk developers to read and write DWF files. ... DWFPackagePublisher to allow for stronger password encryption. ... July 2017 · April 2017 · September 2014 · June 2014 · February 2014 · January 2013. a3e0dd23eb

2/2